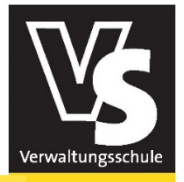

Gemeindetag Baden-Württembe

# **Einstieg in das Jagdrecht**

- Online-Seminar -

## Zielgruppe

Mitarbeiter/innen aus den Fachbereichen Jagd- und Forstwirtschaft

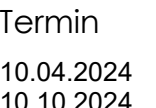

Beginn / Ende 09.00 Uhr - 16.30 Uhr 10.10.2024 09.00 Uhr - 16.30 Uhr

# Tagungsgebühr Stornokosten

150,00 € je Teilnehmer/in 50% ab 2 Wochen vor dem ersten Seminartag

### Referent/in

Maximilian Sigg, Landratsamt, Sigmaringen

#### Themenschwerpunkte

#### **Begriffsbestimmungen**

• Jagdrecht, Jagdbezirke, Jagdrevier/Jagdbogen, Jagdkataster

#### **Jagdgenossenschaft (gemeinschaftlicher Jagdbezirk):**

• Mitgliedschaft, Jagdkataster, befriedete Bezirke, Genossenschaftsversammlung (Einberufung, Abstimmungsmehrheiten), Satzungsinhalt, Verwaltung durch die Gemeinde, Auskehrungsansprüche etc.

#### **Eigenjagdbezirke der Gemeinden:**

• Verwaltung, Verzicht auf Eigenjagd nach neuem Recht

#### **Jagdpachtverträge:**

• Voraussetzungen für den Abschluss der Pachtverträge nach neuem Recht, Pachtdauer, Ausscheiden/Tod von Pächtern, Wildschadensersatzregelungen im Vertrag, Wildschadensverhütungskostenregelungen, Pachtpreisrecht, Abschussplanung und -regelung, etc.

#### **Wildschadensersatzverfahren:**

- Aufgaben der Gemeinden / Wegfall des Vorverfahrens
- Kostentragung
- **Exkurs: Wildtiere im Wohngebiet**
- **Exkurs: Beseitigung von Unfallwild**

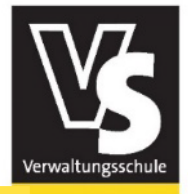

Gemeindetag Baden-Württember

Hinweise zum Online-Seminar

- Bei dieser Veranstaltung handelt es sich um ein Online-Seminar ortsunabhängig, live und trainergeführt.
- Auch in diesem digitalen Format steht den Teilnehmer/innen genügend Raum zum Austausch und für individuelle Fragen zur Verfügung. Damit bilden wir die Vorteile des persönlichen Austauschs auch in der virtuellen Welt ab. Selbst die Bildung von Arbeitsgruppen ist möglich.
- Sie loggen sich am Seminartag bequem von jedem Ort der Welt in den virtuellen Seminarraum ein. Bitte achten Sie auf einen rechtzeitigen Eintritt in den Schulungsraum, da das Online-Seminar aus datenschutzrechtlichen Gründen nicht aufgezeichnet wird und deshalb nicht zu einem späteren Zeitpunkt abgerufen werden kann.

#### Hard- und Softwarevoraussetzungen

- Mit der Einladung zum Online-Seminar erhalten Sie eine Anleitung zur Nutzung von alfaview® sowie den entsprechenden Link zur Veranstaltung, mit dem Sie sich als Teilnehmer/in einloggen können.
- Bei alfaview® handelt es sich um eine Softwarelösung die der EU-DSGVO entspricht. Alle Daten des Online-Seminars befinden sich während der Veranstaltung auf deutschen Servern. Sie werden unmittelbar nach dem Ende der Sitzung automatisch von diesen Servern gelöscht. alfaview® ist vielfach praxiserprobt und wird von zahlreichen öffentlichen Akteuren genutzt. Weitere Informationen erhalten Sie unter <https://alfaview.de/>
- Für die Teilnahme am Seminar benötigen Sie einen PC, ein Notebook oder Tablet mit Mikrofon, Lautsprecher (idealerweise ein Headset) und ggf. eine Webcam (Bildübertragung freiwillig). Die Veranstaltung findet über alfaview® in einem virtuellen Seminarraum statt. Beachten Sie bitte, dass dies ggf. durch Ihre IT-Abteilung vorbereitet werden muss.
- Sie können alfaview® auf zwei Wegen nutzen: Per **App** auf Ihrem Endgerät oder direkt in Ihrem **Browser**.
- Zur Nutzung der App, müssen Sie diese zunächst auf Ihrem Endgerät installieren. Laden Sie dazu die alfaview®-App auf der Internetseite [www.alfaview.de](http://www.alfaview.de/) herunter und installieren Sie diese auf Ihrem Gerät. Eine Registrierung ist nicht erforderlich. Anschließend können Sie die App mit dem Ihnen übermittelten Link von der Verwaltungsschule starten und die Online-Veranstaltung betreten.
- Nutzung der Browser-Version von alfaview®: Mit der Browser Version (Stand November 2022 als BETA-Version) können Sie alfaview® auch direkt und ohne vorherige Installation in Ihrem Browser nutzen. Bitte beachten Sie, dass es sich hier aber noch um eine BETA-Version handelt d.h. Fehler sind noch nicht ausgeschlossen.

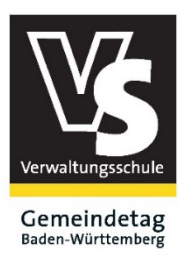

Verwaltungsschule Haus der Gemeinden **Juliane Ohms** Hoffstr. 1 b 76133 Karlsruhe

**Verwaltungsschule des Gemeindetags Baden-Württemberg** Kommunaler Landesverband kreisangehöriger Städte und Gemeinden

**Haus der Gemeinden** Hoffstr. 1 b, 76133 Karlsruhe

#### **Ansprechpartner:**

- Juliane Ohms
- +49 721 98446 -20
- +49 721 98446 -920
- $\boxtimes$  juliane.ohms@verwaltungsschule-bw.de www.verwaltungsschule-bw.de

## **Anmeldung** zum Online-Seminar **Einstieg in das Jagdrecht**

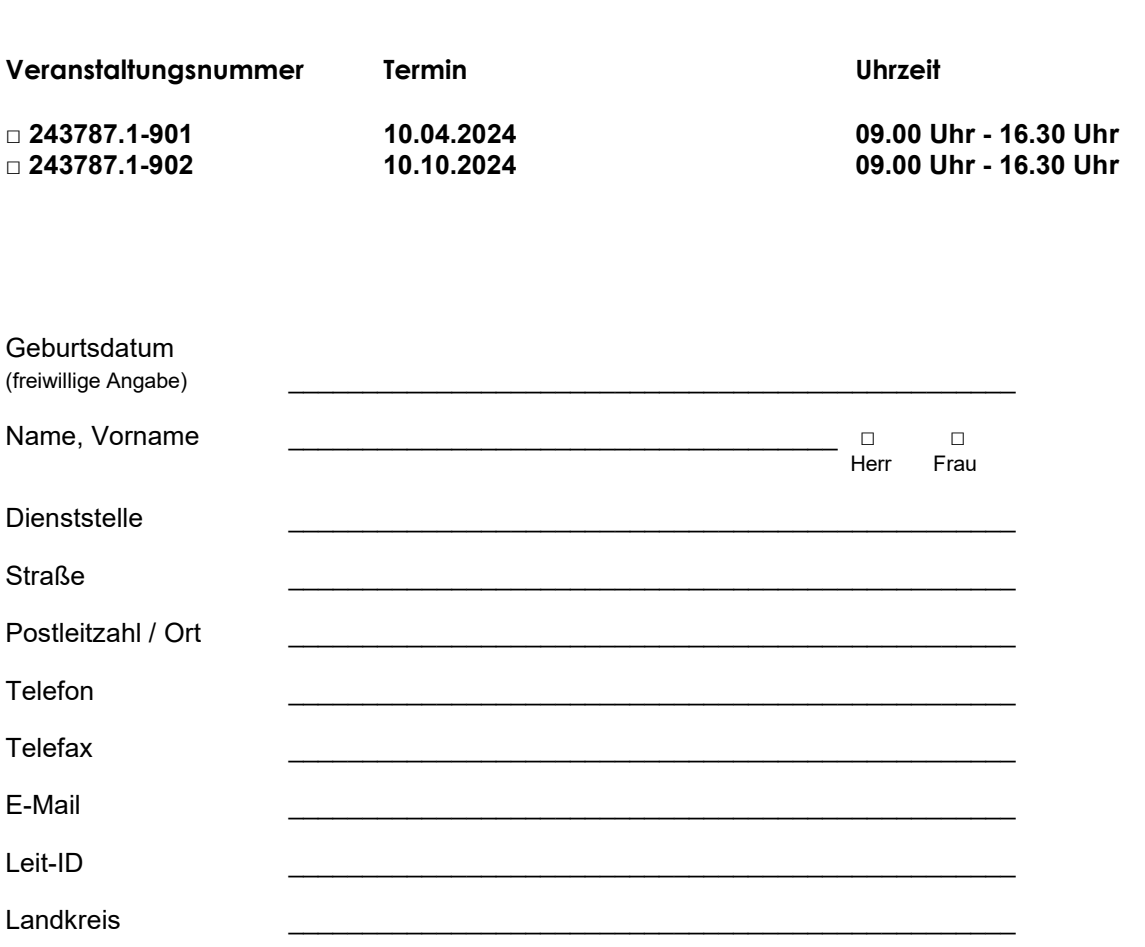

 $\frac{1}{\sqrt{2}}$ Datum, Stempel, Unterschrift